## **Mémo – Instructions et fonctions dans le langage Python**

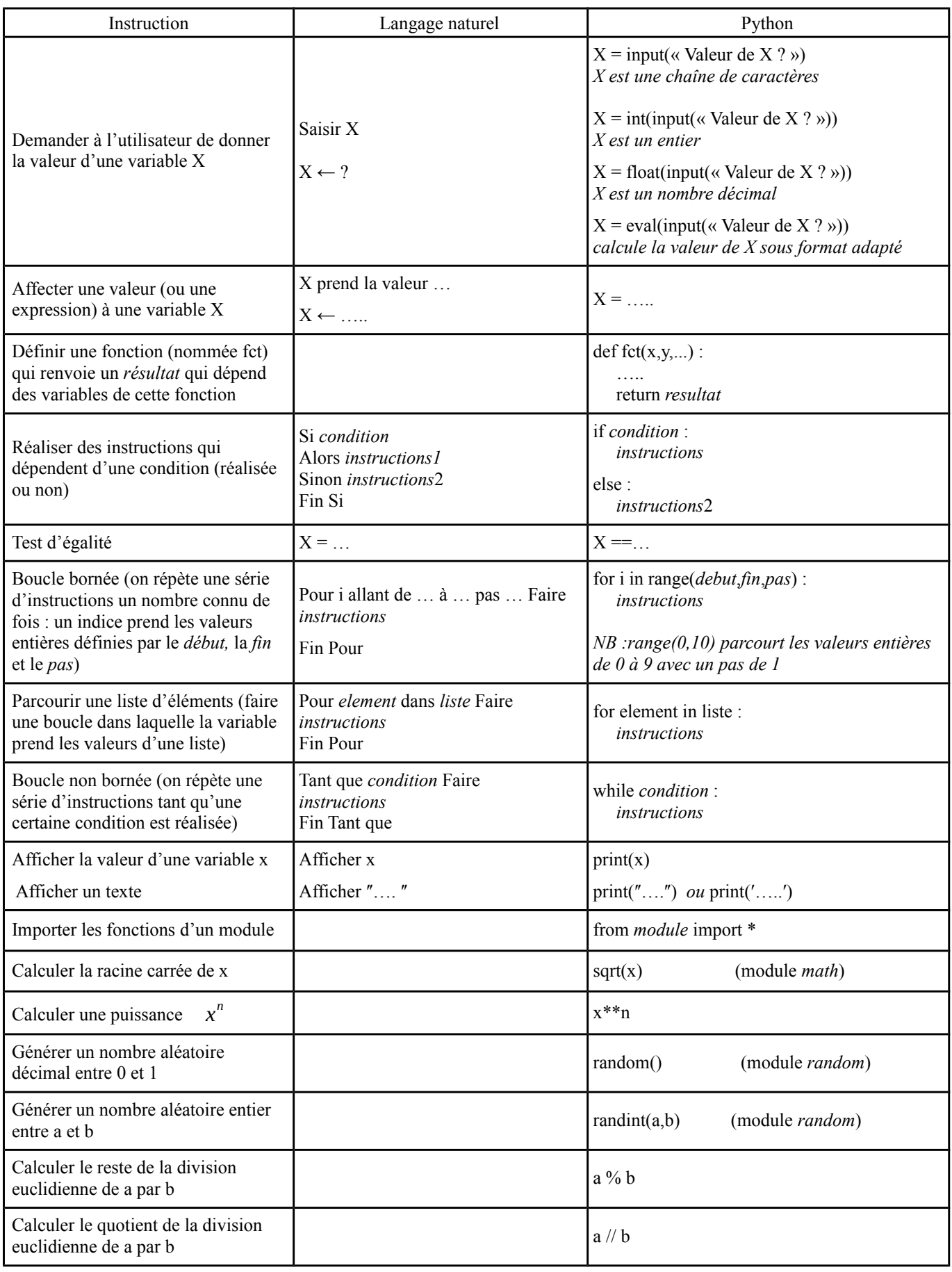

## **Mémo – Instructions et fonctions utilisées dans le module** *turtle*

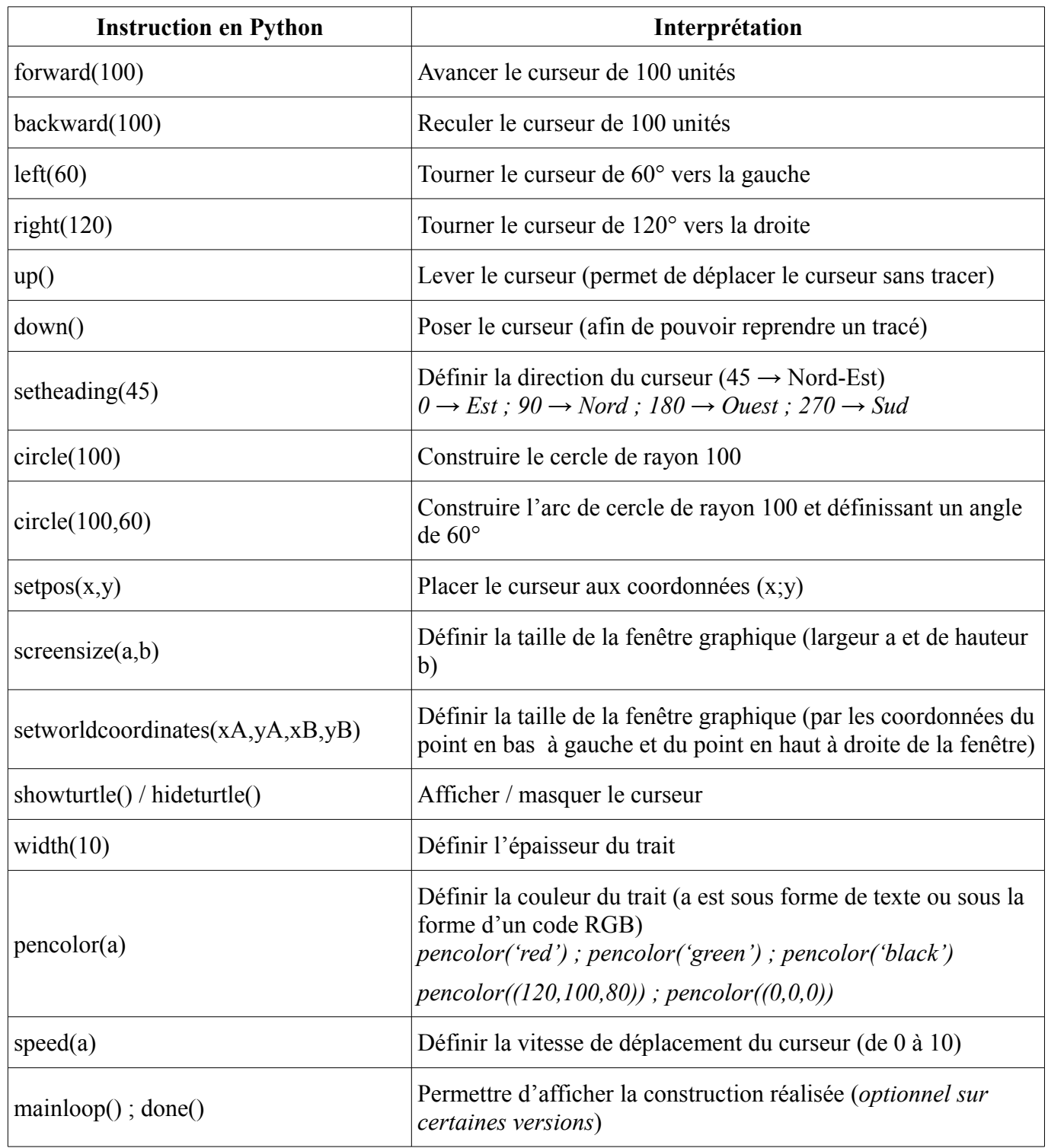